# Package 'copre'

August 16, 2022

Type Package

Title Tools for Nonparametric Martingale Posterior Sampling

Version 0.1.0

Description Performs Bayesian nonparametric density estimation using Martingale posterior distributions and including the Copula Resampling (CopRe) algorithm. Also included are a Gibbs sampler for the marginal Mixture of Dirichlet Process (MDP) model and an extension to include full uncertainty quantification via a new Polya completion algorithm for the MDP. The CopRe and Polya samplers generate random nonparametric distributions as output, leading to complete nonparametric inference on posterior summaries. Routines for calculating arbitrary functionals from the sampled distributions are included as well as an important algorithm for finding the number and location of modes, which can then be used to estimate the clusters in the data using, for example, k-means. Implements work developed in Moya B., Walker S. G. (2022) [<doi:10.48550/arxiv.2206.08418>](https://doi.org/10.48550/arxiv.2206.08418), Fong, E., Holmes, C., Walker, S. G. (2021) [<doi:10.48550/arxiv.2103.15671>](https://doi.org/10.48550/arxiv.2103.15671), and Escobar M. D., West, M. (1995) [<doi:10.1080/01621459.1995.10476550>](https://doi.org/10.1080/01621459.1995.10476550).

License GPL  $(>= 2)$ 

Encoding UTF-8

RoxygenNote 7.2.1

LinkingTo Rcpp, RcppArmadillo, BH

Imports Rcpp, pracma, ggplot2, abind, dirichletprocess

**Depends**  $R$  ( $>= 2.10$ )

NeedsCompilation yes

Author Blake Moya [cre, aut], The University of Texas at Austin [cph, fnd]

Maintainer Blake Moya <blakemoya@utexas.edu>

Repository CRAN

Date/Publication 2022-08-16 10:00:04 UTC

# <span id="page-1-0"></span>R topics documented:

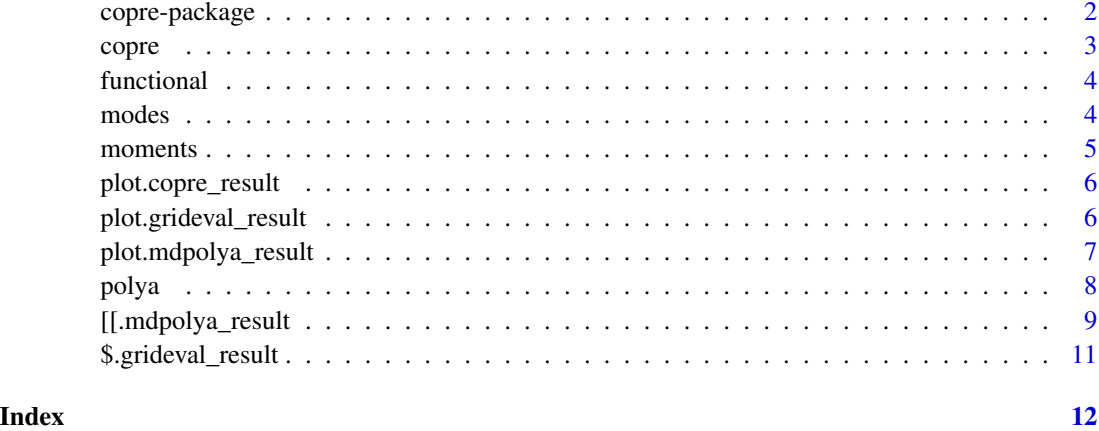

copre-package *CopRe Tools for Nonparametric Martingale Posterior Sampling*

# Description

Performs Bayesian nonparametric density estimation using Martingale posterior distributions and including the Copula Resampling (CopRe) algorithm. Also included are a Gibbs sampler for the marginal Mixture of Dirichlet Process (MDP) model and an extension to include full uncertainty quantification via a new Polya completion algorithm for the MDP. The CopRe and Polya samplers generate random nonparametric distributions as output, leading to complete nonparametric inference on posterior summaries. Routines for calculating arbitrary functionals from the sampled distributions are included as well as an important algorithm for finding the number and location of modes, which can then be used to estimate the clusters in the data using, for example, k-means.

#### Author(s)

Blake Moya <blakemoya@utexas.edu>

#### References

- Fong, E., Holmes, C., Walker, S. G. (2021). Martingale Posterior Distributions. arXiv. DOI: doi: [10.48550/arxiv.2103.15671](https://doi.org/10.48550/arxiv.2103.15671)
- Moya B., Walker S. G. (2022). Uncertainty Quantification and the Marginal MDP Model. arXiv. DOI: doi: [10.48550/arxiv.2206.08418](https://doi.org/10.48550/arxiv.2206.08418)
- Escobar M. D., West, M. (1995) Bayesian Density Estimation and Inference Using Mixtures. Journal of the American Statistical Association. DOI: doi: [10.1080/01621459.1995.10476550](https://doi.org/10.1080/01621459.1995.10476550)

<span id="page-2-0"></span>

# Description

A function that samples predictive distributions for univariate continuous data using the bivariate gaussian copula.

# Usage

```
copre(
  data,
 N,
 k,
  rho = 0.91,
  grd_res = 1000,
 nthreads = parallel::detectCores(),
  gpu = FALSE,gpu_path = NULL,
  gpu\_odir = NULL,gpu\_seed = 1234)
```
# Arguments

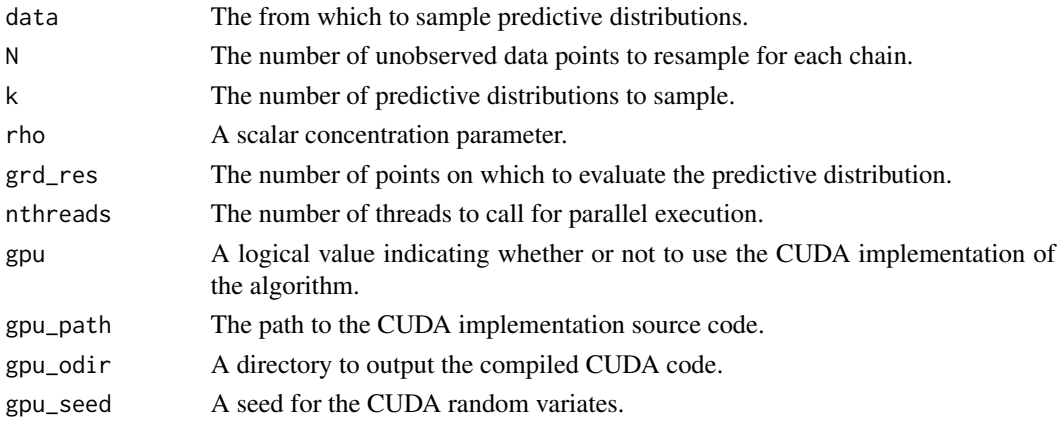

# Value

A copre\_result object, whose underlying structure is a list which contains the following components:

#### References

Fong, E., Holmes, C., Walker, S. G. (2021). Martingale Posterior Distributions. arXiv. DOI: doi: [10.48550/arxiv.2103.15671](https://doi.org/10.48550/arxiv.2103.15671)

#### <span id="page-3-0"></span>Examples

```
res_cop <- copre(rnorm(50), 10, 10, nthreads = 1)
```
functional *Obtain Functionals from a CopRe Result*

# Description

Obtain Functionals from a CopRe Result

# Usage

functional(obj, f, mean = FALSE)

#### Arguments

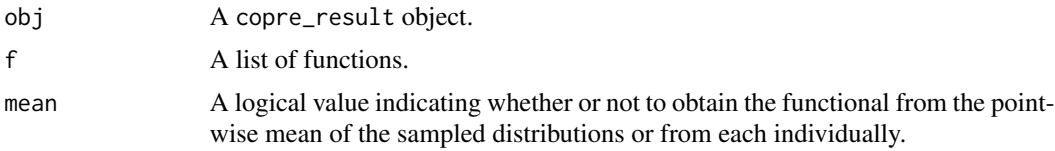

# Value

The integral over the copre\_result grid of the functions in the list multiplied by the density of each sample distribution in obj.

modes *Mode Extractor*

### Description

Extracts the modes from a copre\_result or mdp\_result object.

#### Usage

```
modes(obj, mean = TRUE, grd = NULL, anti = FALSE)
## S3 method for class 'mdpolya_result'
modes(obj, mean = TRUE, grd = NULL, anti = FALSE)
## S3 method for class 'grideval_result'
modes(obj, mean = TRUE, grd = NULL, anti = FALSE)
n_modes(obj, mean = TRUE, grd = NULL, anti = FALSE)
```
#### <span id="page-4-0"></span>moments 5

#### Arguments

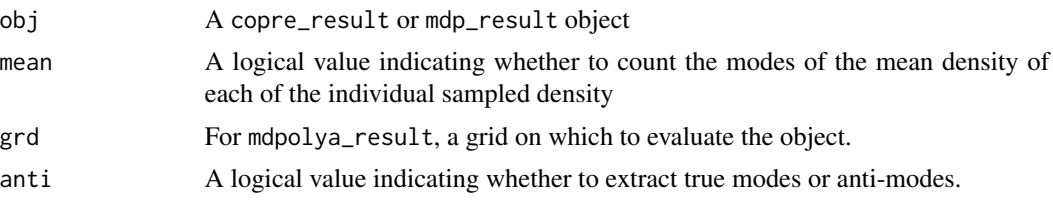

# Value

A matrix of modes values in the support of the copre\_result density

#### Methods (by class)

- modes(mdpolya\_result): Mode-counting method for mdpolya\_result objects.
- modes(grideval\_result): Mode-counting method for grideval\_result objects.

# Functions

• n\_modes(): Counts the modes from a copre\_result or mdp\_result object.

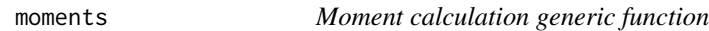

# Description

Moment calculation generic function

# Usage

```
moments(obj, mom, cntr1 = TRUE, grd = NULL)
## S3 method for class 'mdpolya_result'
moments(obj, mom, cntr1 = TRUE, grd = NULL)
## S3 method for class 'grideval_result'
```
moments(obj, mom, cntrl = TRUE, grd = NULL)

#### Arguments

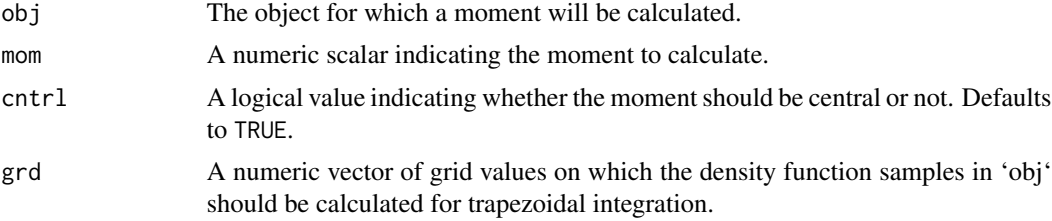

# <span id="page-5-0"></span>Value

A vector of moment values for each sampled distribution in obj.

# Methods (by class)

- moments(mdpolya\_result): Moment calculation method for mdpolya\_result objects.
- moments(grideval\_result): Moment calculation method for grideval\_result objects.

plot.copre\_result *CopRe Result Plotter*

# Description

CopRe Result Plotter

# Usage

## S3 method for class 'copre\_result'  $plot(x, ..., func = "density", conflict = NULL)$ 

#### Arguments

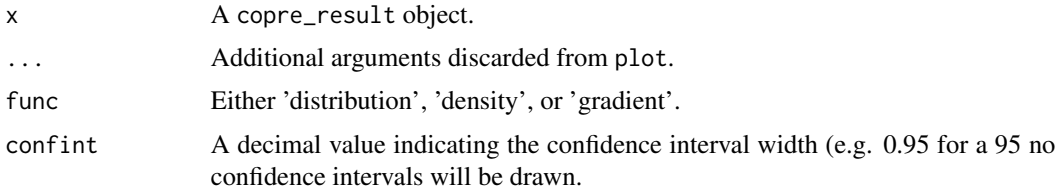

# Value

A ggplot object.

plot.grideval\_result *Plotting method for* grideval\_result *objects*

# Description

Plotting method for grideval\_result objects

#### Usage

```
## S3 method for class 'grideval_result'
plot(x, ..., confint = NULL)
```
# <span id="page-6-0"></span>Arguments

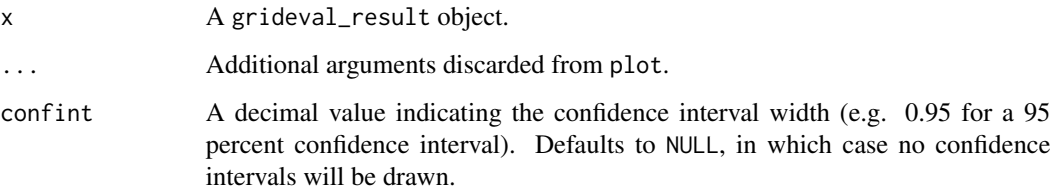

# Value

A ggplot object.

plot.mdpolya\_result *Plotting method for* mdpolya\_result *objects*

# Description

Plotting method for mdpolya\_result objects

# Usage

## S3 method for class 'mdpolya\_result'  $plot(x, ..., grad = NULL, func = "density", conflict = NULL, nthreads = 1)$ 

# Arguments

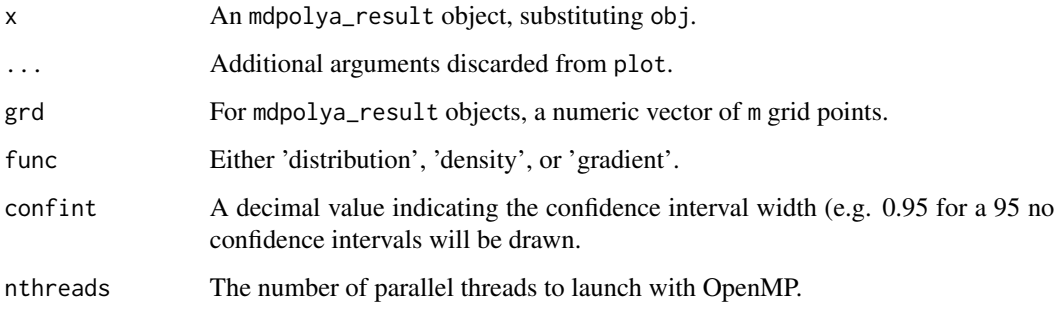

# Value

A ggplot object.

#### <span id="page-7-0"></span>Description

Polya Completion for Marginal MDP Samples

# Usage

```
polya(res_mdp, epsilon = 0.01, upsilon = 0.01, nthreads = 1)## S3 method for class 'mdp'
polya(res_mdp, epsilon = 0.01, upsilon = 0.01, nthreads = 1)## S3 method for class 'dirichletprocess'
polya(res_mdp, epsilon = 0.01, upsilon = 0.01, nthreads = 1)
```
# Arguments

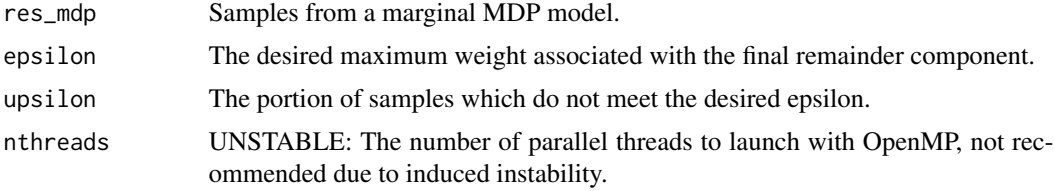

# Value

If res\_mdp was an mdpolya\_result object, returns another mdpolya\_resultobject with phi, eta and args entries as in [mdp()]. If res\_mdp was a dirichletprocess object, returns another dirichletprocess object with new components and altered weights.

#### Methods (by class)

- polya(mdp): Polya extension to a mdpolya\_result object.
- polya(dirichletprocess): Polya extension to a dirichletprocess object.

# References

Moya B., Walker S. G. (2022). Uncertainty Quantification and the Marginal MDP Model. arXiv. DOI: doi: [10.48550/arxiv.2206.08418](https://doi.org/10.48550/arxiv.2206.08418)

#### Examples

```
res_mdp <- mdp(rnorm(50), 10)
res_pol <- polya(res_mdp, nthreads = 1)
```
<span id="page-8-0"></span>[[.mdpolya\_result *Marginal MDP Sampler*

# Description

Marginal MDP Sampler

# Usage

```
## S3 method for class 'mdpolya_result'
obj[[i]]
mdp(
 data,
 k,
 alpha = 1,
 mu = 21,
 tau = 25,
 s = 4,S = 2,c = 2,C = 4,a = 21,A = 21,
 w = 1,W = 100,fix_a = FALSE,fix_m = FALSE,fix_t = FALSE,burn = 1000,thin = 150)
```
# Arguments

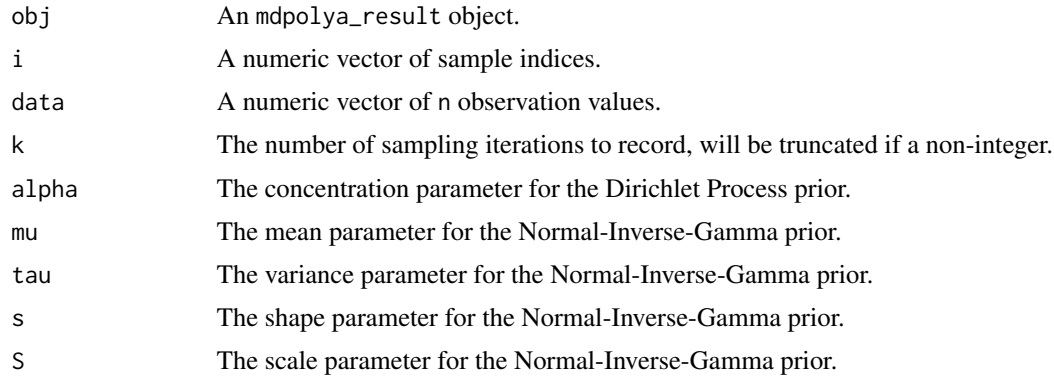

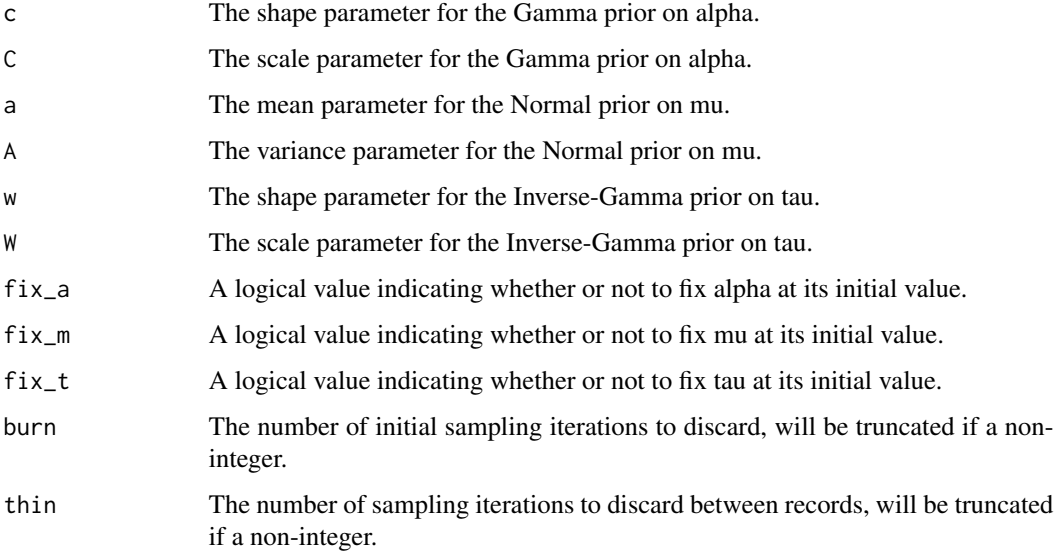

# Value

An mdpolya\_result object. A list with four entries: \* theta: An array of dimension [k, n, 3] encoding the component label, mean, and standard deviation for each data point for each iteration. This represents the samples from the Polya posterior distribution of the marginal MDP model. \* eta: A matrix of dimension [k, 5] encoding the hyperparameter values for each iteration. \* args: A list of input arguments. \* phi: A list of matrices encoding the unique values from theta and associated weights for each iteration.

# Functions

• [[: Subset method for mdpolya\_result objects

# References

- Moya B., Walker S. G. (2022). Uncertainty Quantification and the Marginal MDP Model. arXiv. DOI: doi: [10.48550/arxiv.2206.08418](https://doi.org/10.48550/arxiv.2206.08418)
- Escobar M. D., West, M. (1995) Bayesian Density Estimation and Inference Using Mixtures. Journal of the American Statistical Association. DOI: doi: [10.1080/01621459.1995.10476550](https://doi.org/10.1080/01621459.1995.10476550)

#### See Also

[polya()]

#### Examples

res\_mdp <- mdp(rnorm(50), 10)

<span id="page-10-0"></span>\$.grideval\_result *Grid evaluation of* copre\_result *and* mdpolya\_result *objects*

# **Description**

Grid evaluation of copre\_result and mdpolya\_result objects

# Usage

```
## S3 method for class 'grideval_result'
obj$name
## S3 method for class 'grideval_result'
obj[[i]]
grideval(obj, grad = NULL, func = "density", nthreads = 1)## S3 method for class 'copre_result'
grideval(obj, grad = NULL, func = "density", nthreads = 1)## S3 method for class 'mdpolya_result'
grideval(obj, grad = NULL, func = "density", nthreads = 1)
```
# Arguments

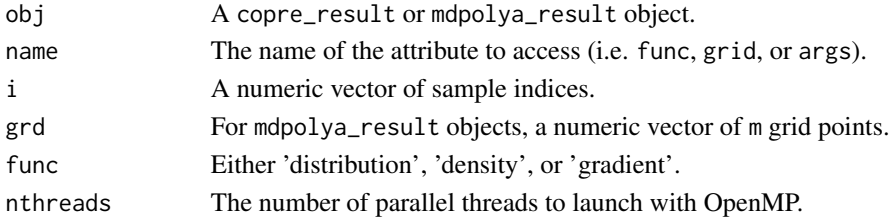

# Value

A grideval\_result object, which is a matrix with dimension  $[k, m]$  of evaluated sample functions, with the following attributes: \* func: The evaluated function. \* grid: The grid points on which each of the k rows was evaluated. \* args: A copy of the args entry from obj.

#### Methods (by class)

- grideval(copre\_result): Grid evaluation method for copre\_result objects.
- grideval(mdpolya\_result): Grid evaluation method for mdpolya\_result objects.

# Functions

- \$: Attribute access method for grideval\_result objects
- [[: Subset method for grideval\_result objects

# <span id="page-11-0"></span>Index

∗ internals copre-package, [2](#page-1-0) [[.grideval\_result *(*\$.grideval\_result*)*, [11](#page-10-0) [[.mdpolya\_result, [9](#page-8-0) \$.grideval\_result, [11](#page-10-0) \_PACKAGE *(*copre-package*)*, [2](#page-1-0) copre, [3](#page-2-0) copre-package, [2](#page-1-0) functional, [4](#page-3-0) grideval *(*\$.grideval\_result*)*, [11](#page-10-0) mdp *(*[[.mdpolya\_result*)*, [9](#page-8-0) modes, [4](#page-3-0) moments, [5](#page-4-0)

n\_modes *(*modes*)*, [4](#page-3-0)

plot.copre\_result, [6](#page-5-0) plot.grideval\_result, [6](#page-5-0) plot.mdpolya\_result, [7](#page-6-0) polya, [8](#page-7-0)